# Digitaler Nachlass

Ableben in Zeiten von Social Media und Co

### Worum geht's?

- **Daten im Netz**
- **Das Problem mit dem analogen Erbrecht**
- Individuelle Regelungen bei den Anbietern
- **Möglichkeiten, Vorsorge zu treffen**

### Wer bin ich eigentlich? Und wenn ja… wie viele?

- Internet-Provider
- Mail-Konten (Google, Microsoft, GMX, 1&1, Büne und viele mehr)
- Social-Media-Konten (Facebook, Xing, Instagram, Twitter, LinkedIn, etc.)
- Online-Shops (Amazon, Ebay, H&M, Otto, lidl, bonprix, cyberport, etc.)
- Cloud-Dienste (Google Business, Microsoft 365)
- ▶ Sonstige Webseiten (billiger.de, chefkoch.de, Fotolia, Wikipedia, ...)
- Eigene Blogs, Webseiten, Shops, etc.

### Nehmen Sie das Erbe an? Ja! – Nein! – äh… Jein?

- Erben haben häufig kein vollständiges Bild über Mitgliedschaften und Nutzer-Accounts des Erblassers
- Wissen über das Konto heißt nicht "Zugriff auf das Konto"
- Auskunft bei den einzelnen Unternehmen ist mühsam
	- ▶ Keine einheitlichen formalen Anforderungen an den Nachweis zum Tod oder zur materiellen Berechtigung
	- ▶ Zeitverzug durch lange Bearbeitungszeiten
- ABER: § 1944 Abs. 1 BGB: Nur sechs Wochen Zeit!
- nicht-vertragliche Verbindlichkeiten und gesetzliche Verantwortlichkeiten gehen auf den Erben über!

## Jeder kocht sein eigenes Süppchen

Facebook

- ▶ Aktivieren des "Gedenk-Zustands" für Nutzerkonten durch einen Nachlasskontaktdurch Vorlage der Sterbe-Urkunde bei Facebook. Bearbeitungszeit teilweise lang.
- Keine Löschung des Kontos möglich, keine Einsicht z.B. in private Unterhaltungen, sobald der Gedenkzustand aktiviert wurde.
- Google
	- ▶ Festlegen eines "Inactive Account Managers" mit Vollzugriff bei längerer Nicht-Aktivität (also auch bei Nicht-Sterbefällen)
- **Twitter**

…

▶ Löschung des Accounts möglich durch Vorlage von Sterbeurkunde und weiteren Dokumenten

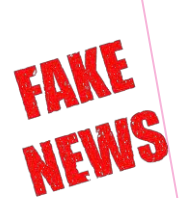

#### Vorsorge ist besser als Nachsorge!

- ▶ Klare Regeln zum digitalen Nachlass mit Vollmachten regeln
- Genaue Auflistung aller relevanten Online-Zugänge und Konten
- Benutzernamen und Passwörter zentral sammeln
- Klare Handlungsanweisungen, was mit welchen Daten und Konten wann passieren soll
- Vermerk "über den Tod hinaus gültig"
- Mit Datum und Unterschrift versehen und dem Testament beilegen oder es hier mit Auffundort erwähnen.

#### Vorsorge ist besser als Nachsorge!

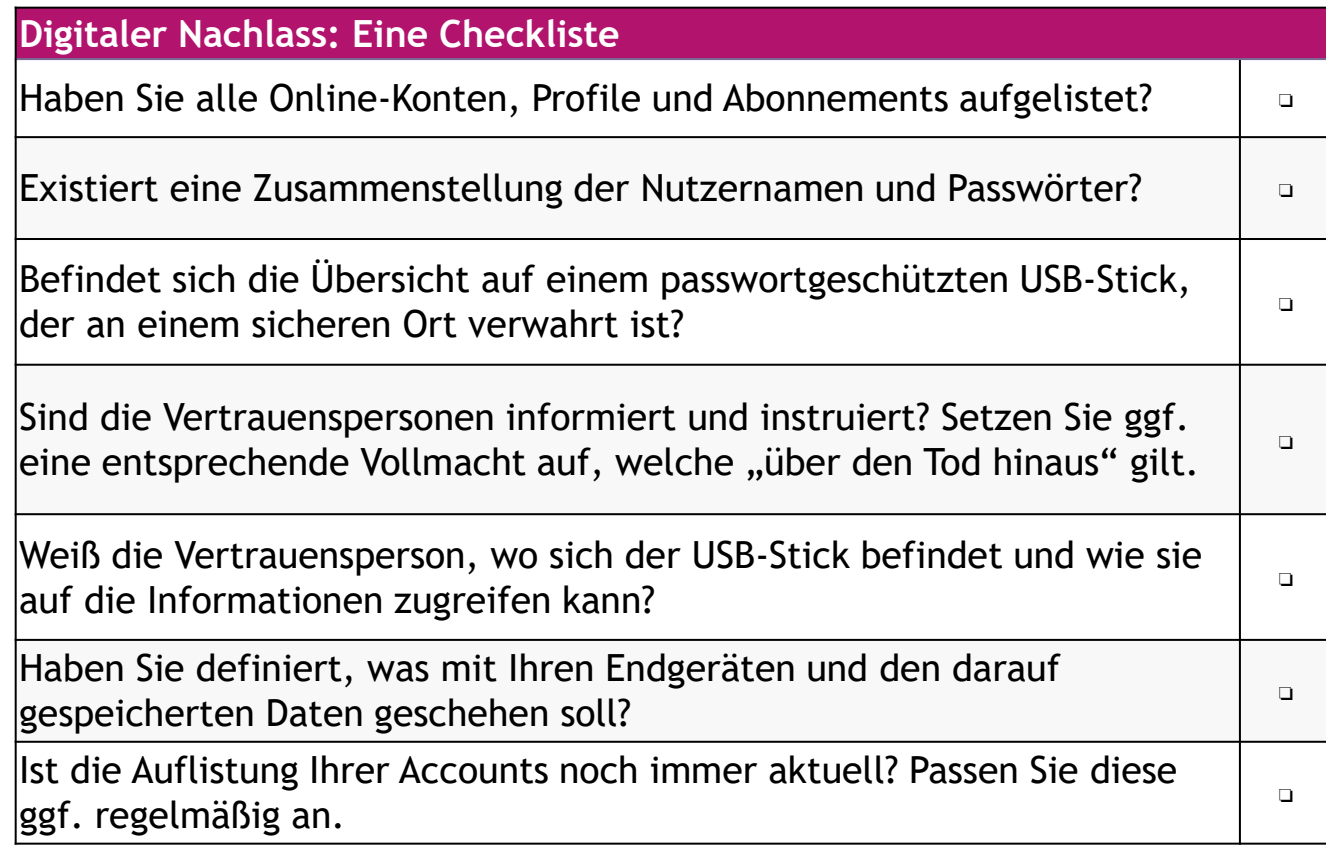

#### zum Nachlesen

Verbraucherzentrale.de:

https://www.verbraucherzentrale.de/wissen/digitale[welt/datenschutz/digitaler-nachlass-letzter-wille-zu-gespeicherten-daten-](https://www.verbraucherzentrale.de/wissen/digitale-welt/datenschutz/digitaler-nachlass-letzter-wille-zu-gespeicherten-daten-12002)12002

Osborne und Clarke

[https://www.osborneclarke.com/de/insights/digitaler-nachlass-rechtliche](https://www.osborneclarke.com/de/insights/digitaler-nachlass-rechtliche-und-praktische-probleme-und-gestaltungsempfehlungen/)und-praktische-probleme-und-gestaltungsempfehlungen/

MDR

[https://www.mdr.de/nachrichten/ratgeber/digital-technik/quicktipp](https://www.mdr.de/nachrichten/ratgeber/digital-technik/quicktipp-digitaler-nachlass-108.html)digitaler-nachlass-108.html

## Noch Fragen?